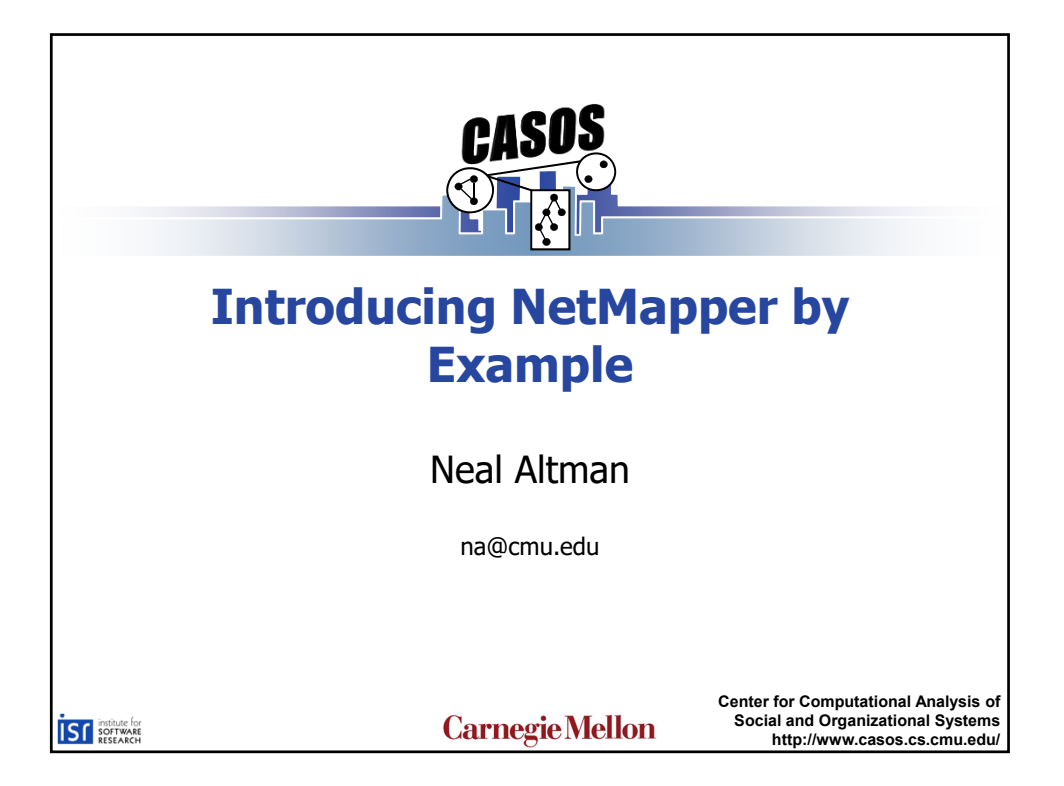

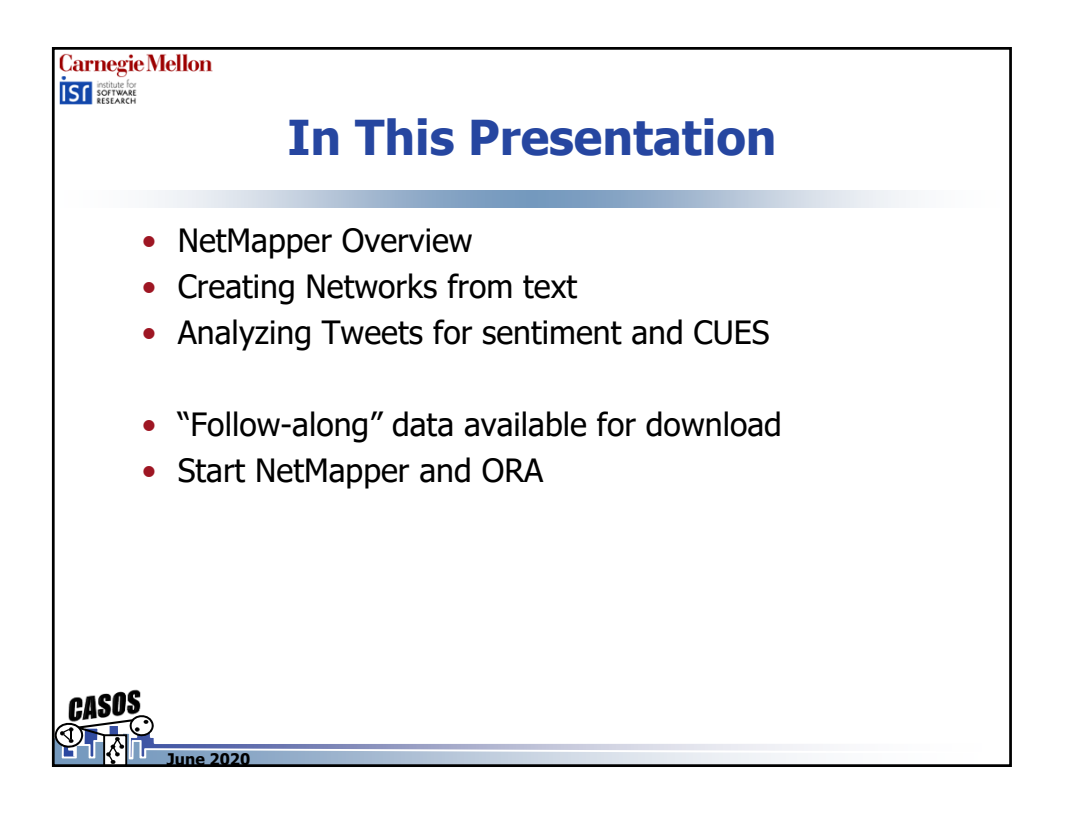

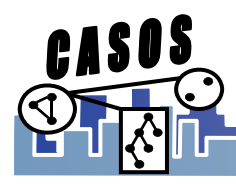

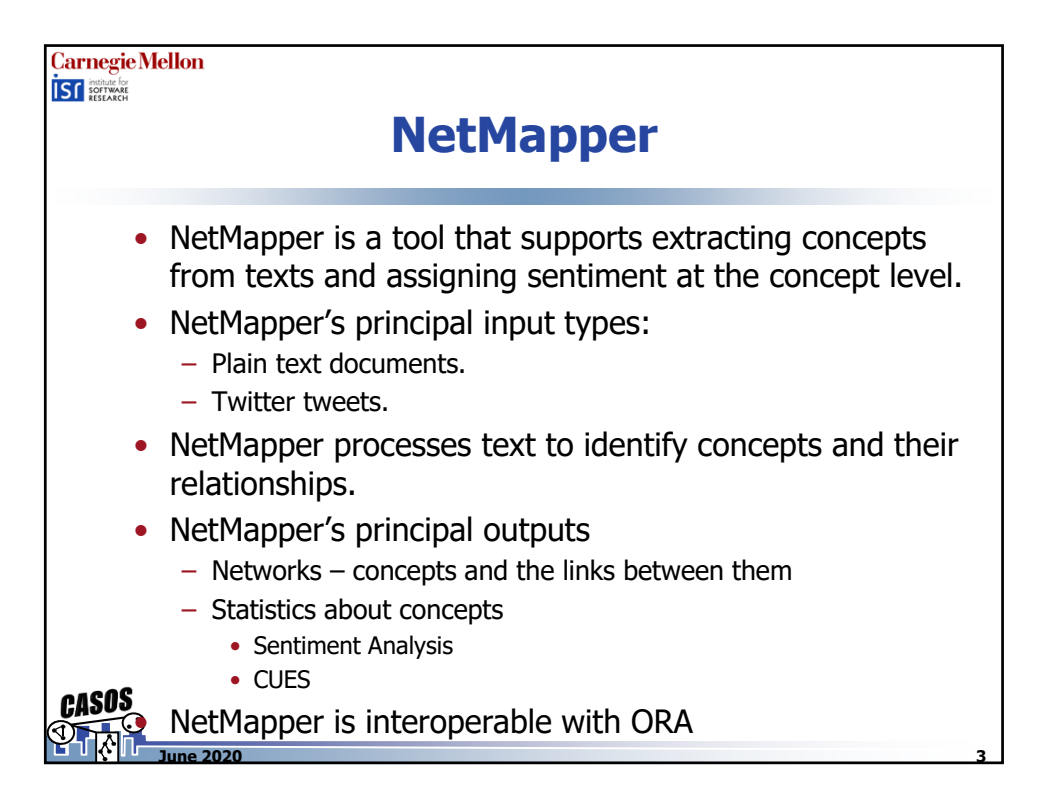

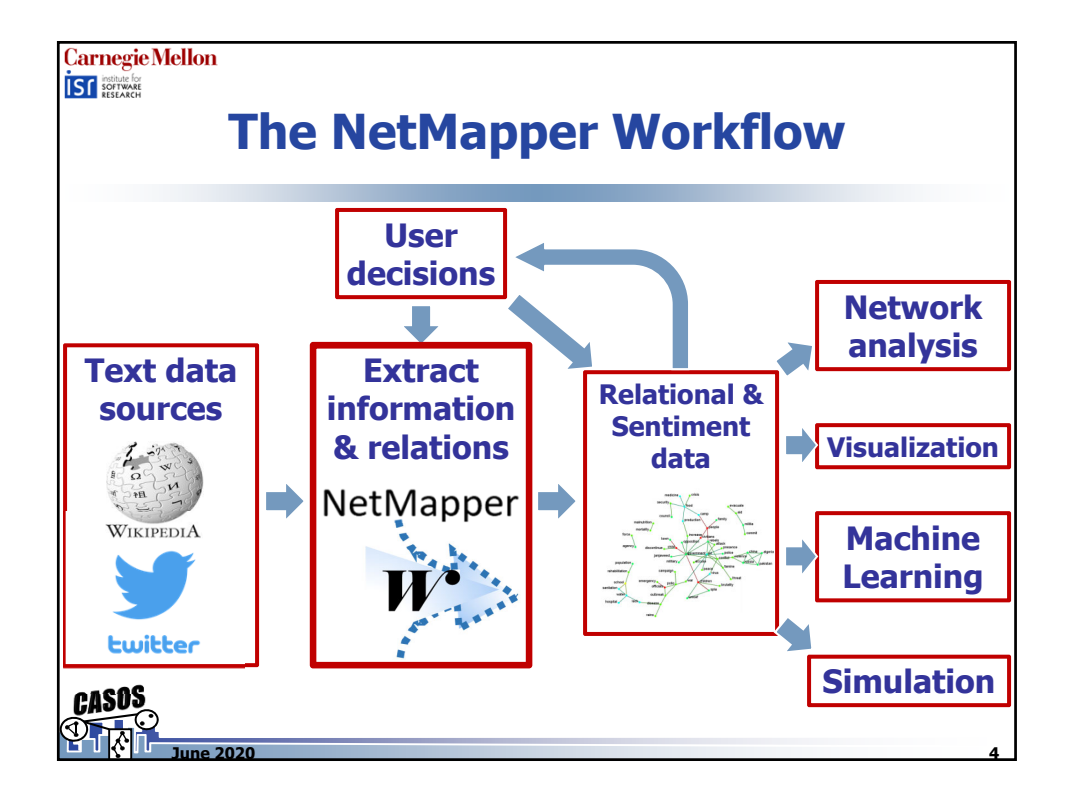

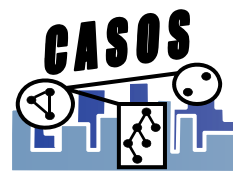

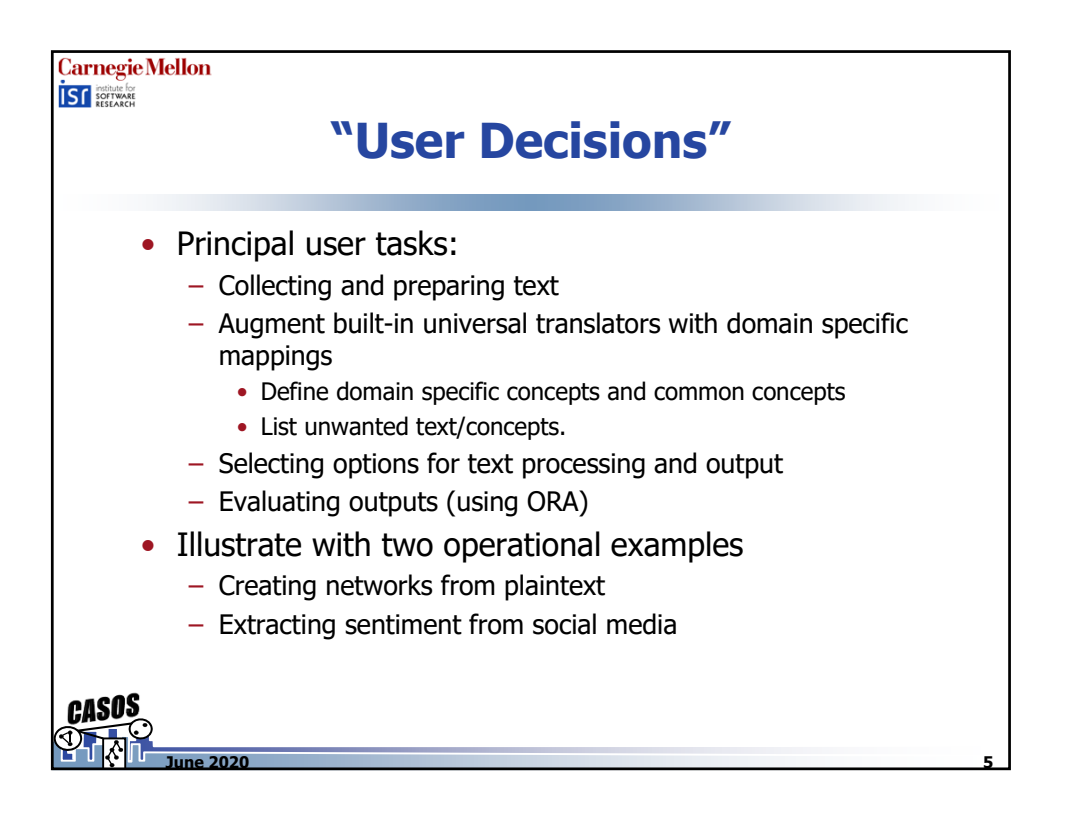

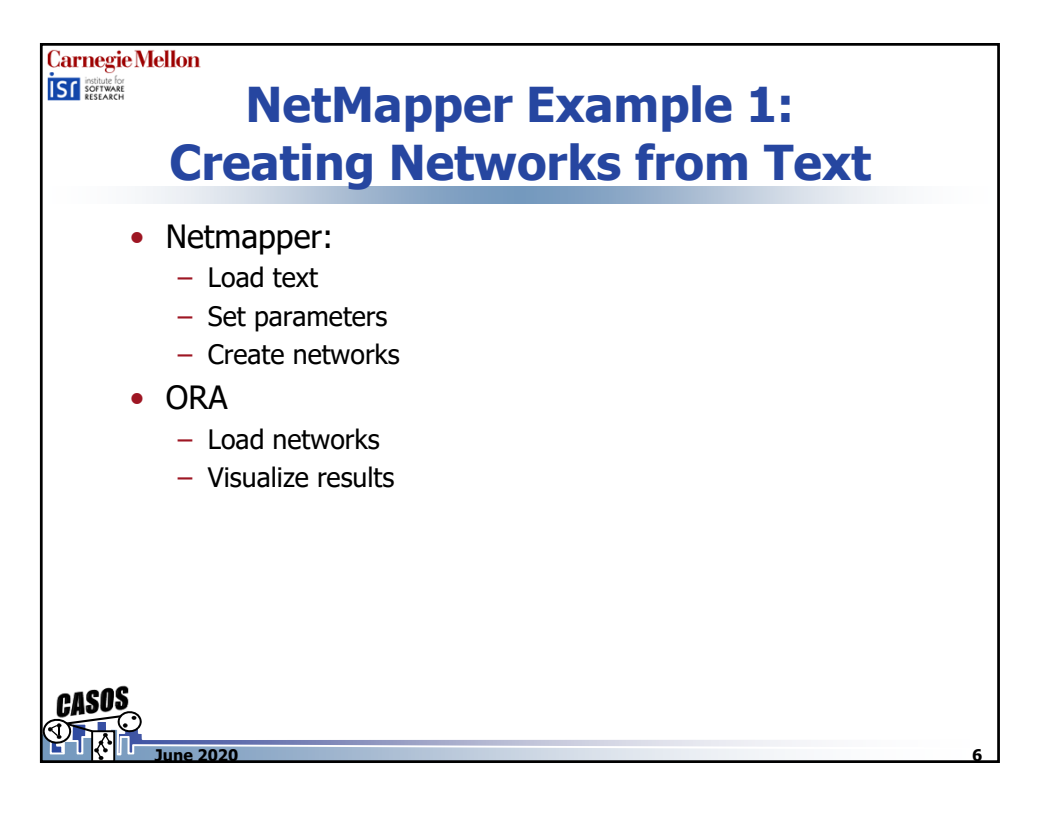

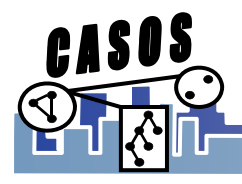

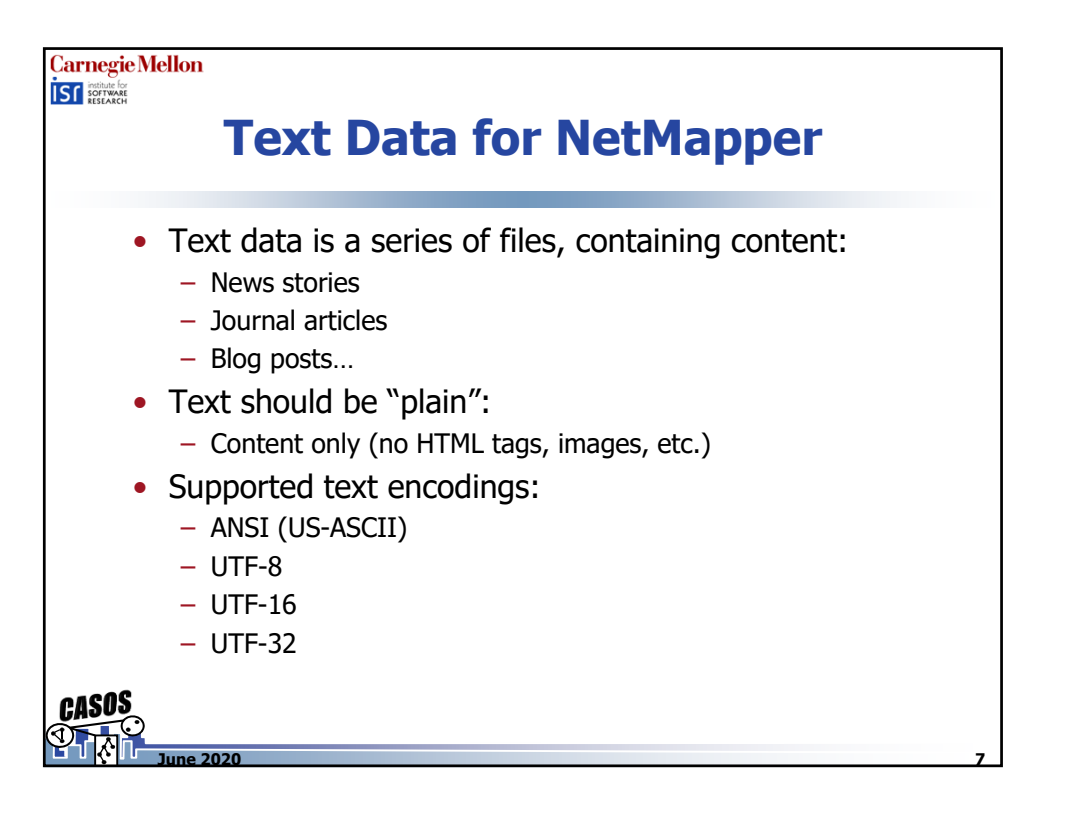

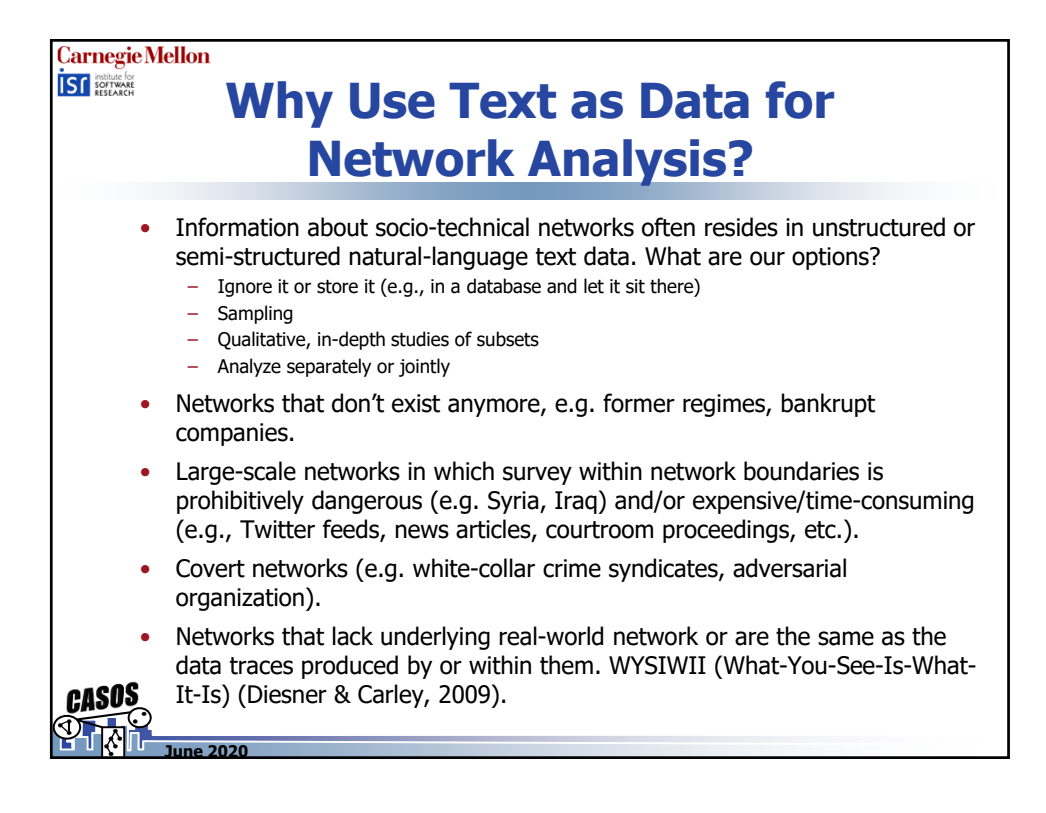

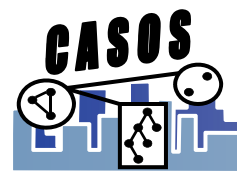

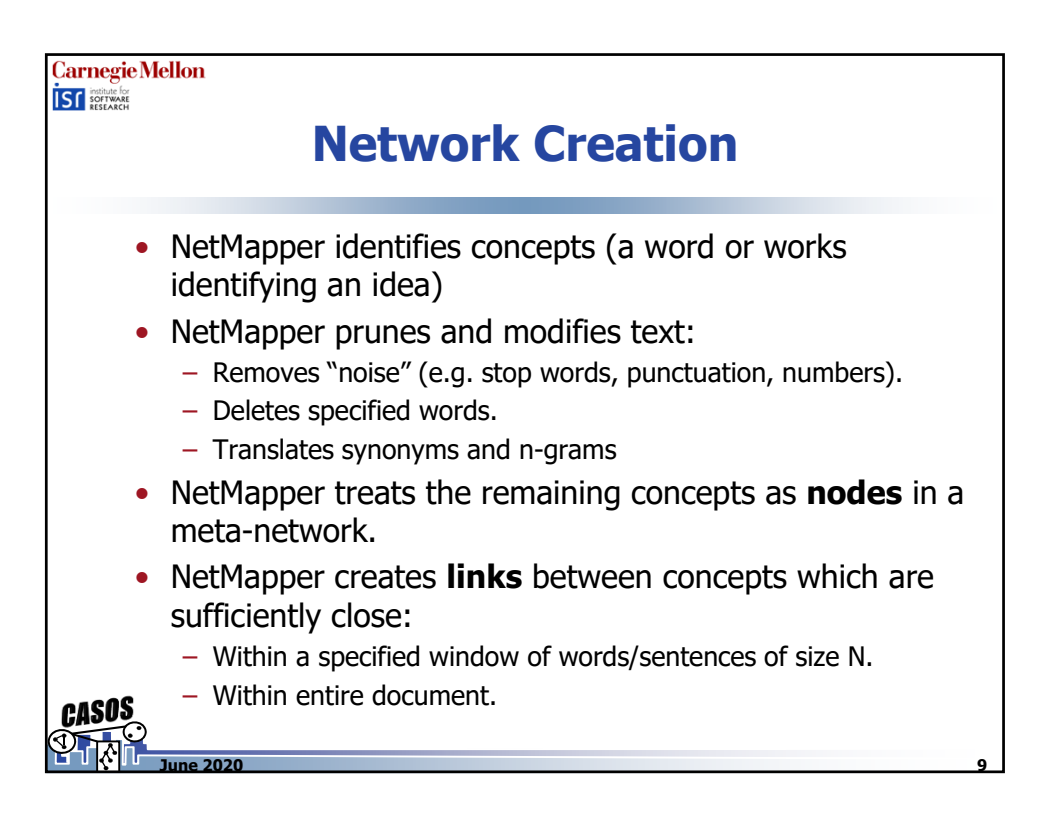

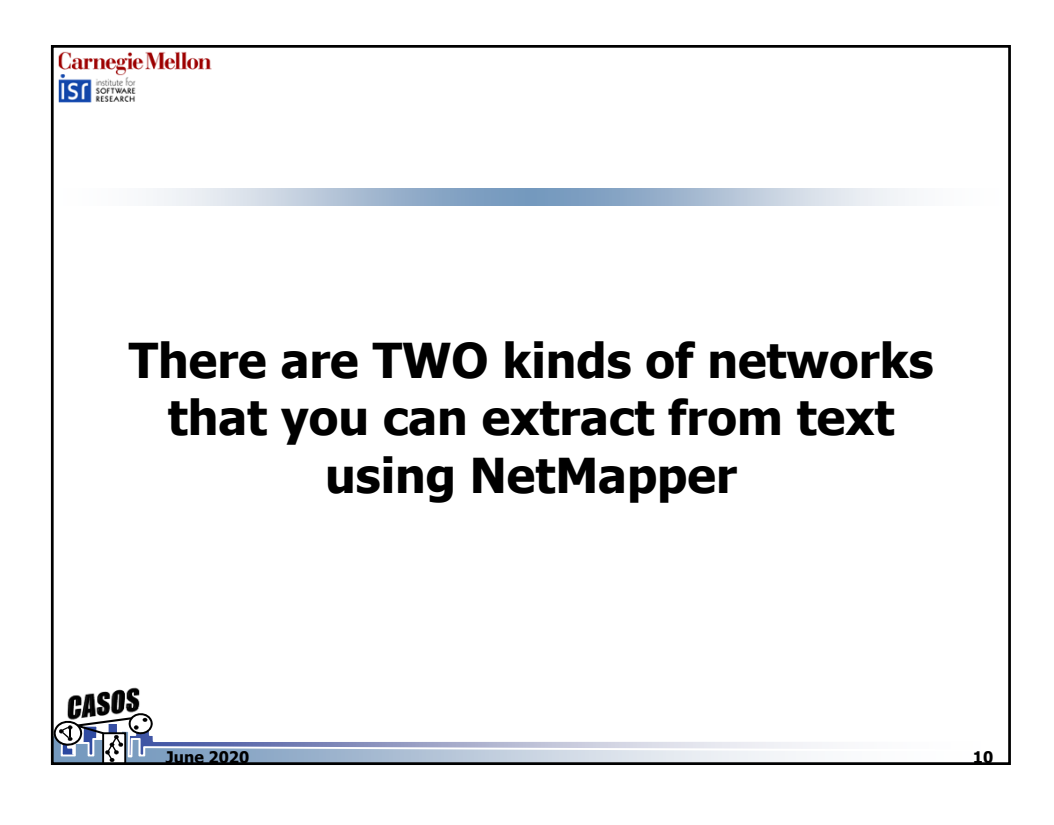

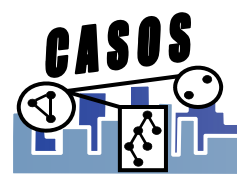

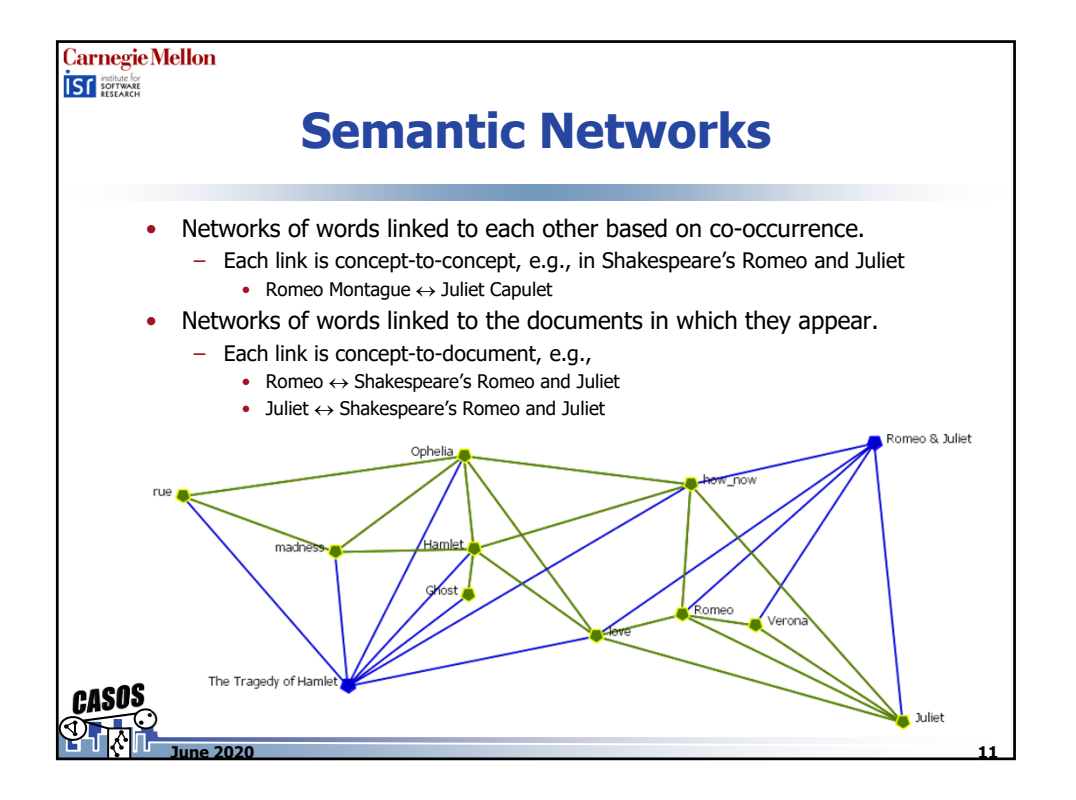

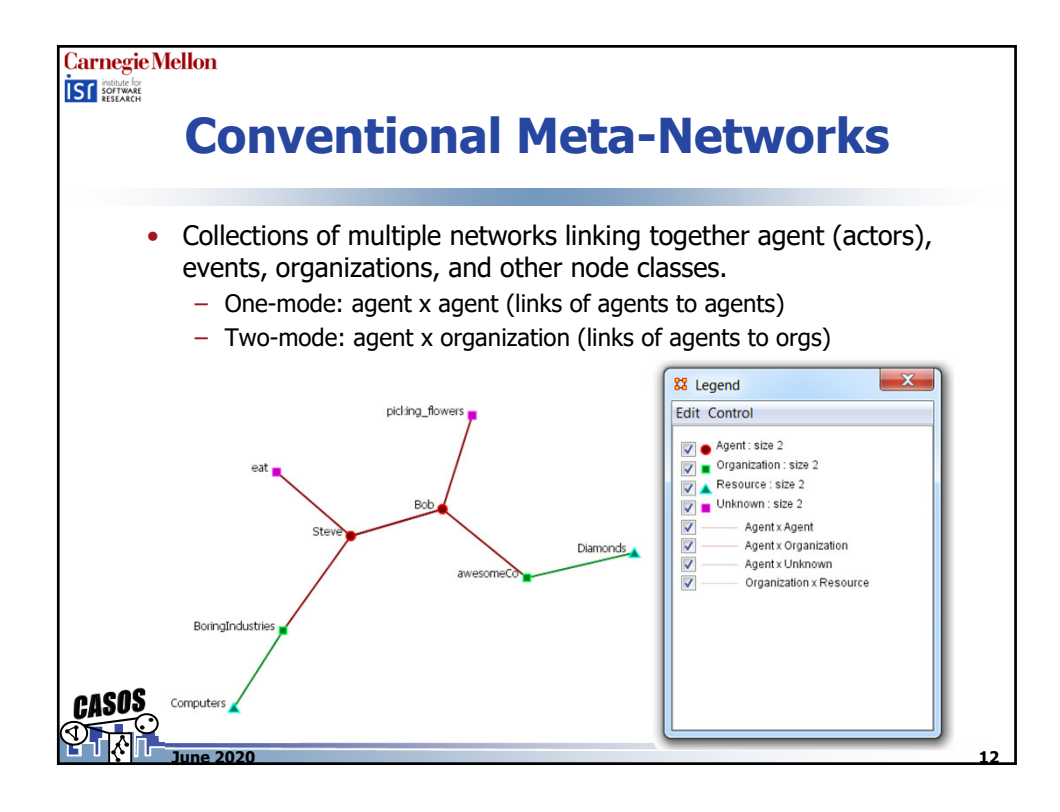

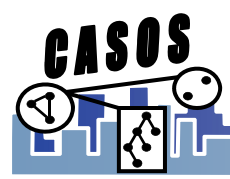

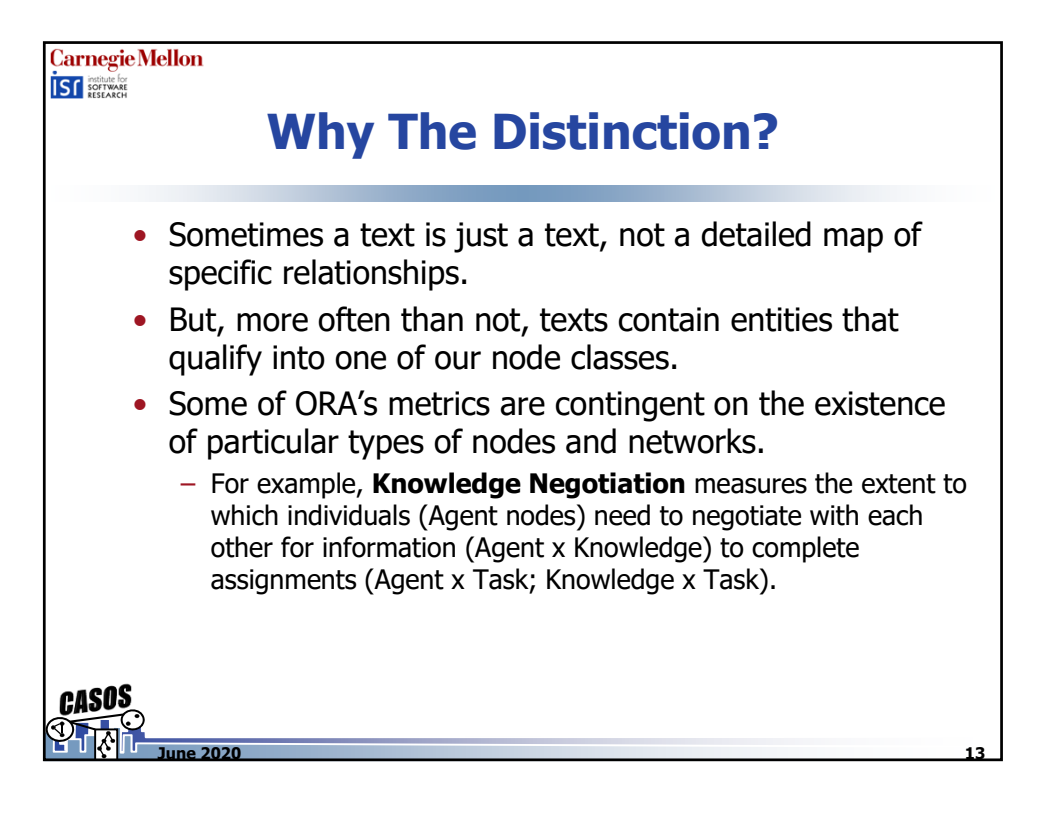

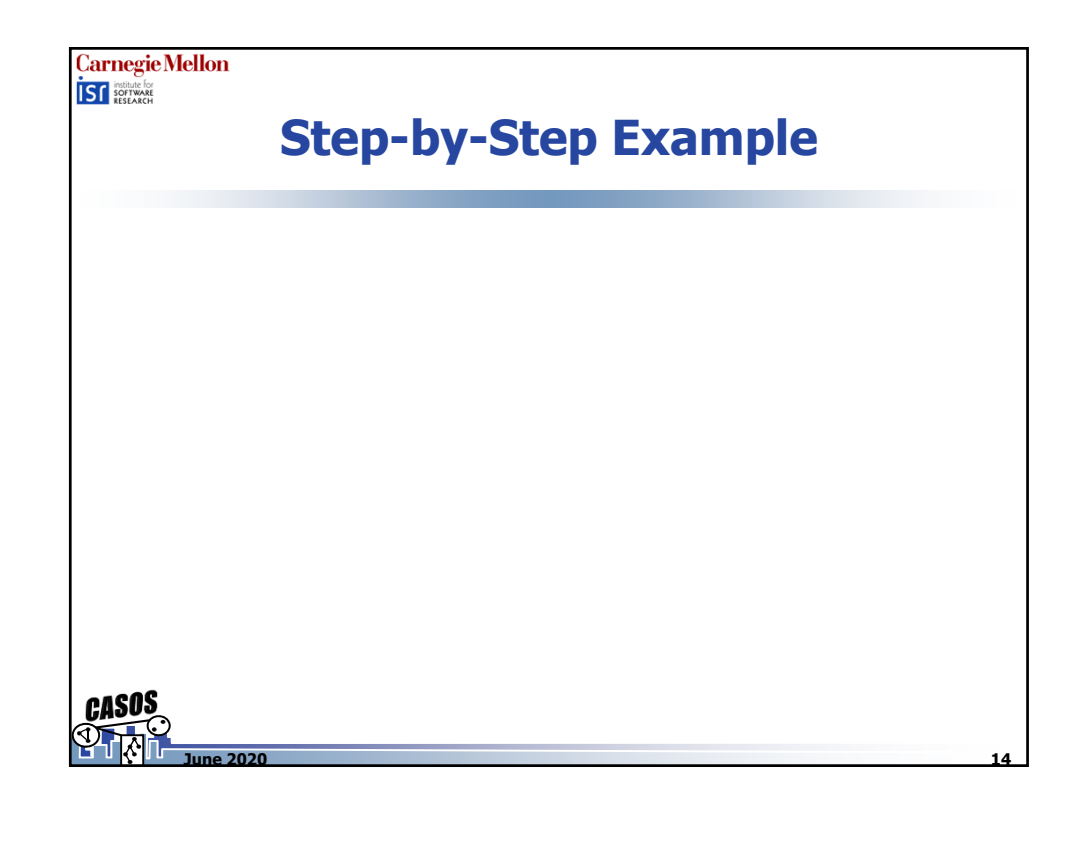

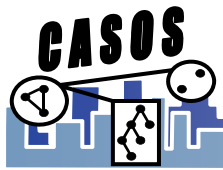

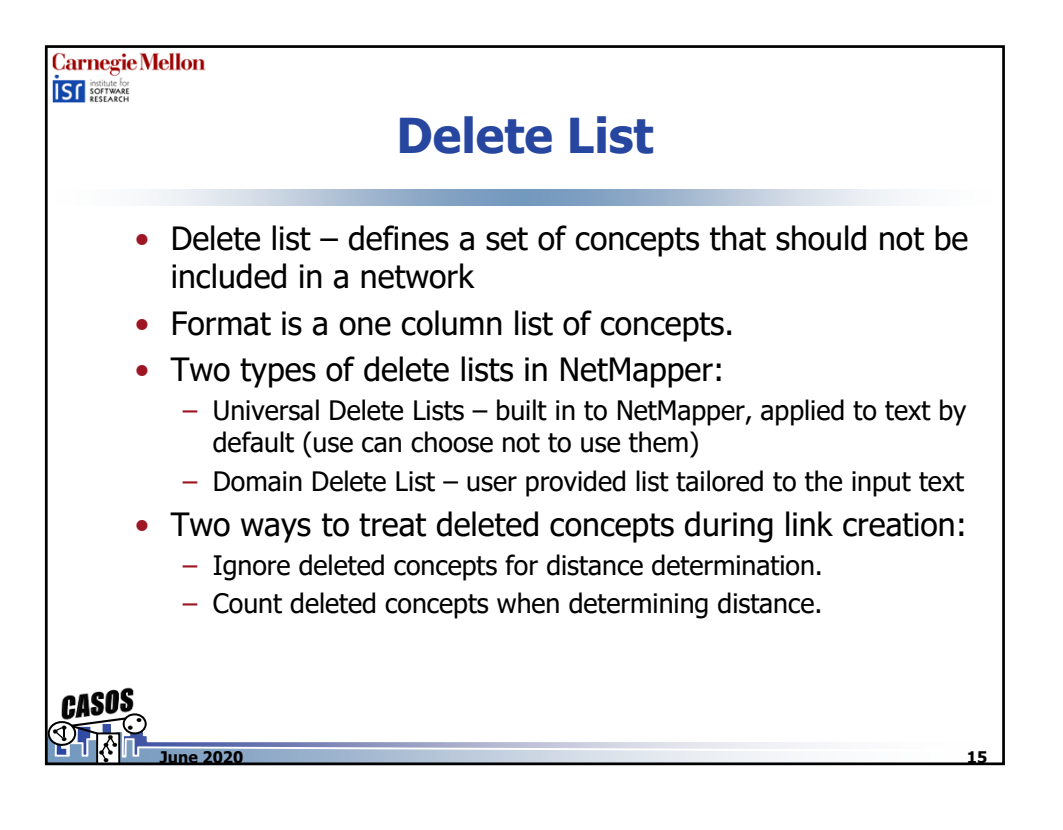

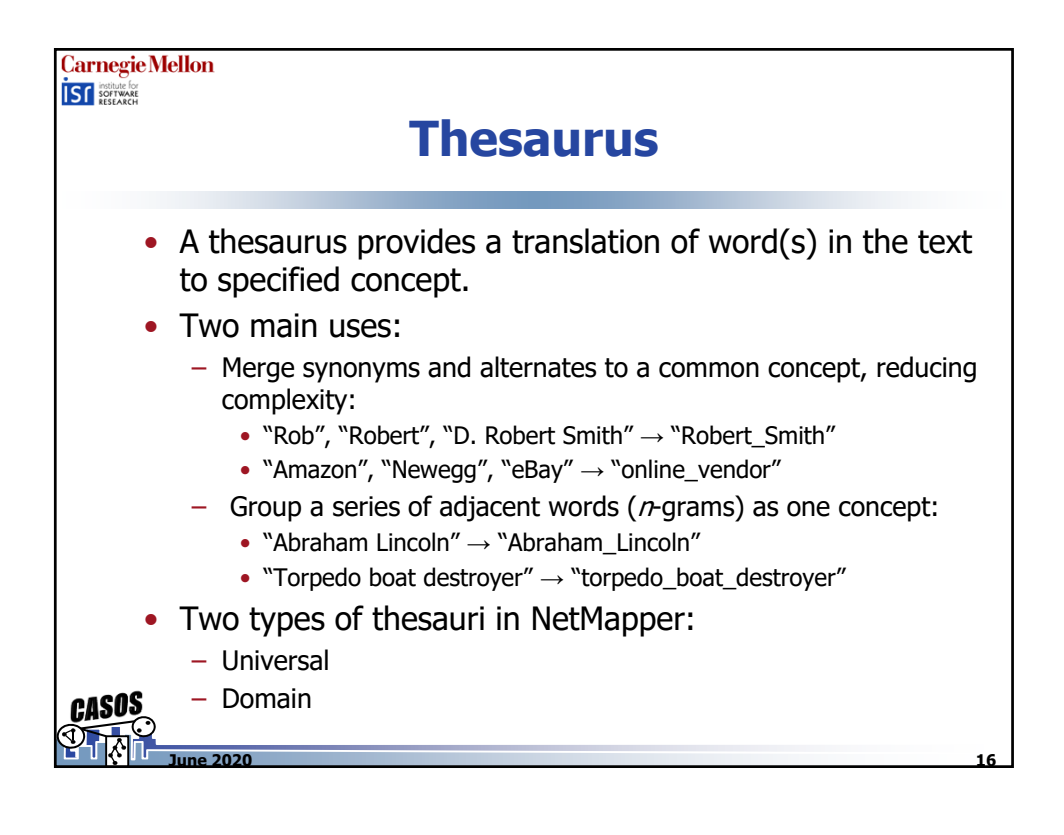

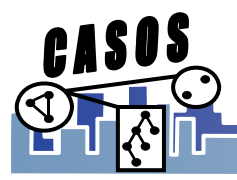

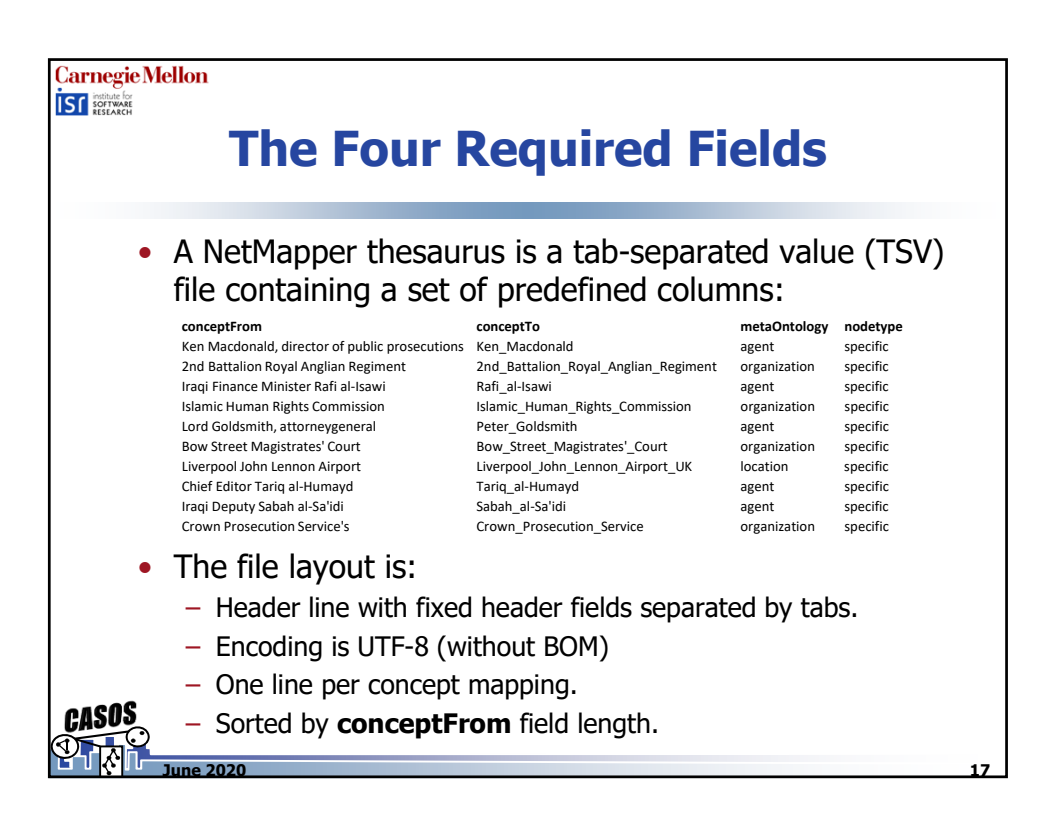

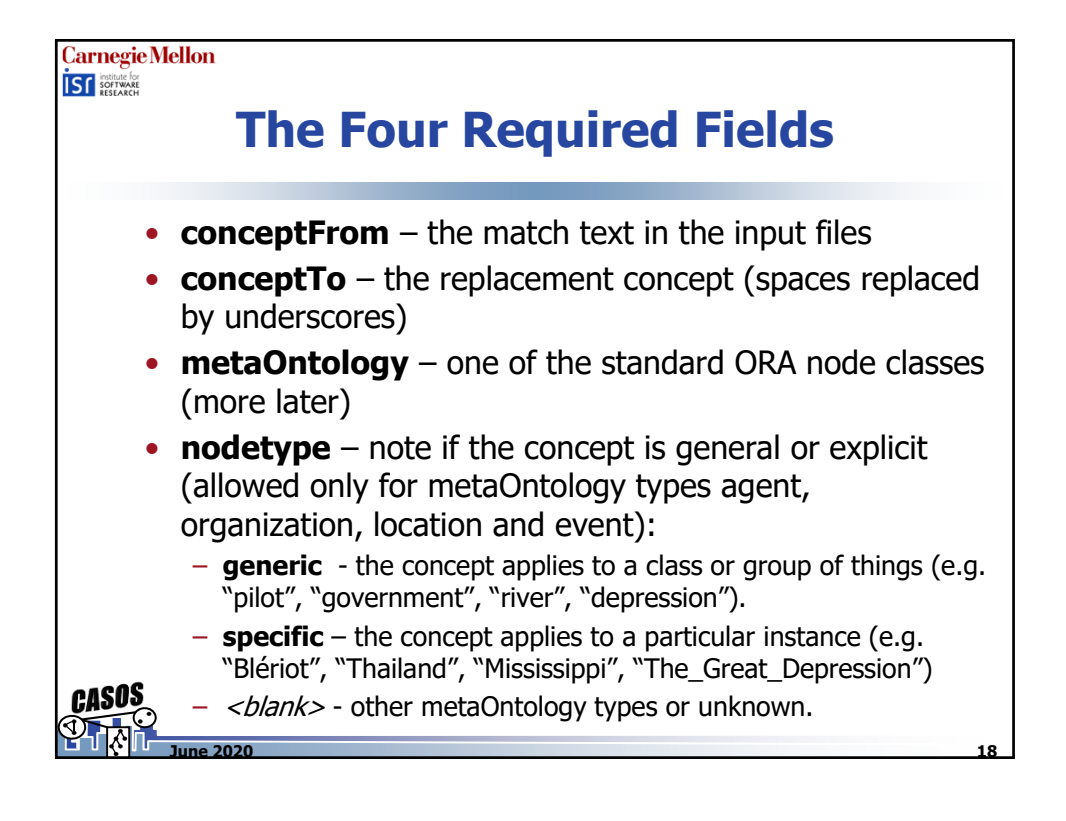

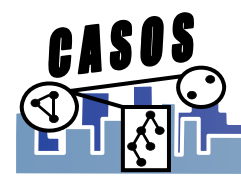

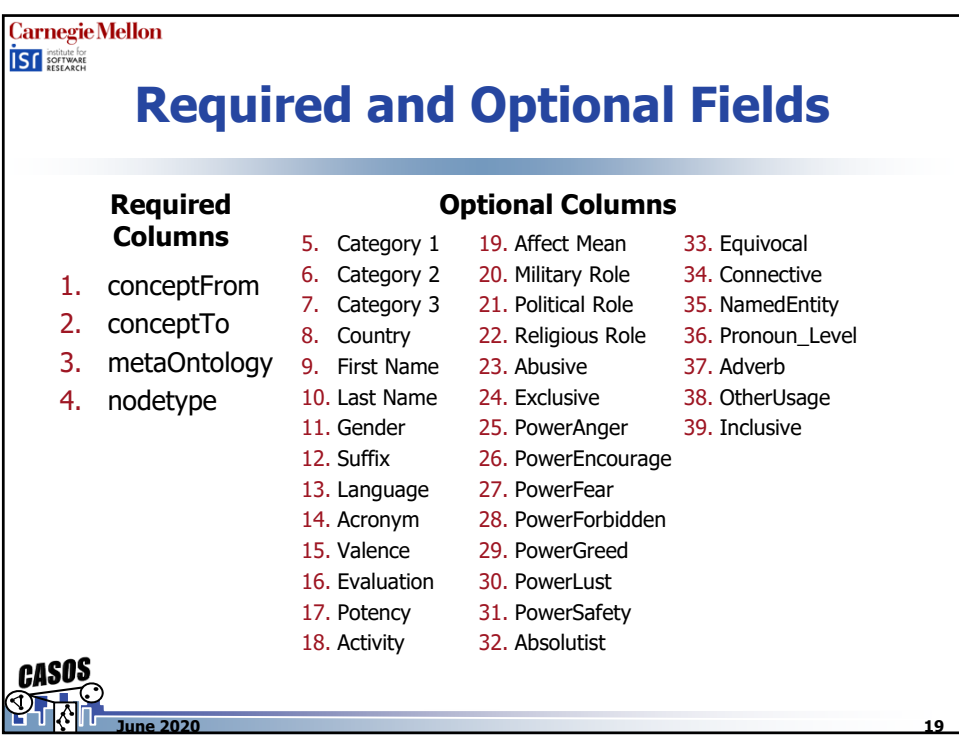

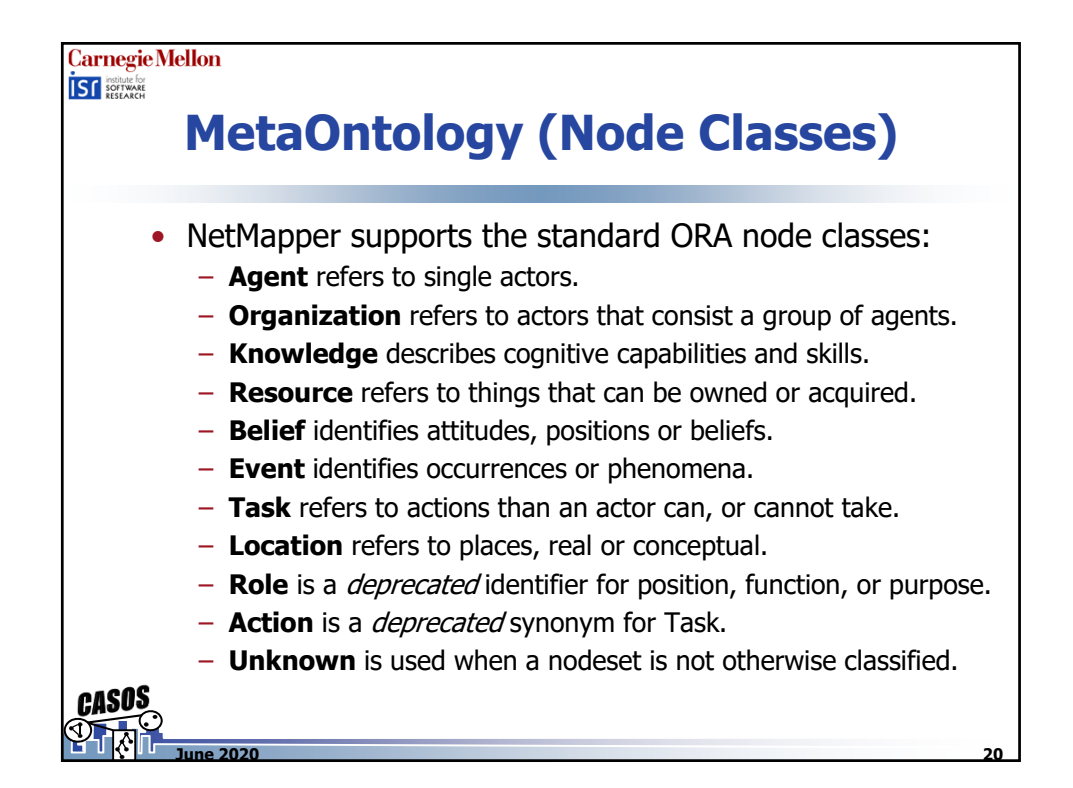

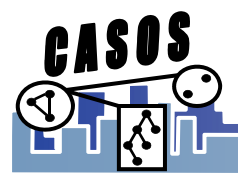

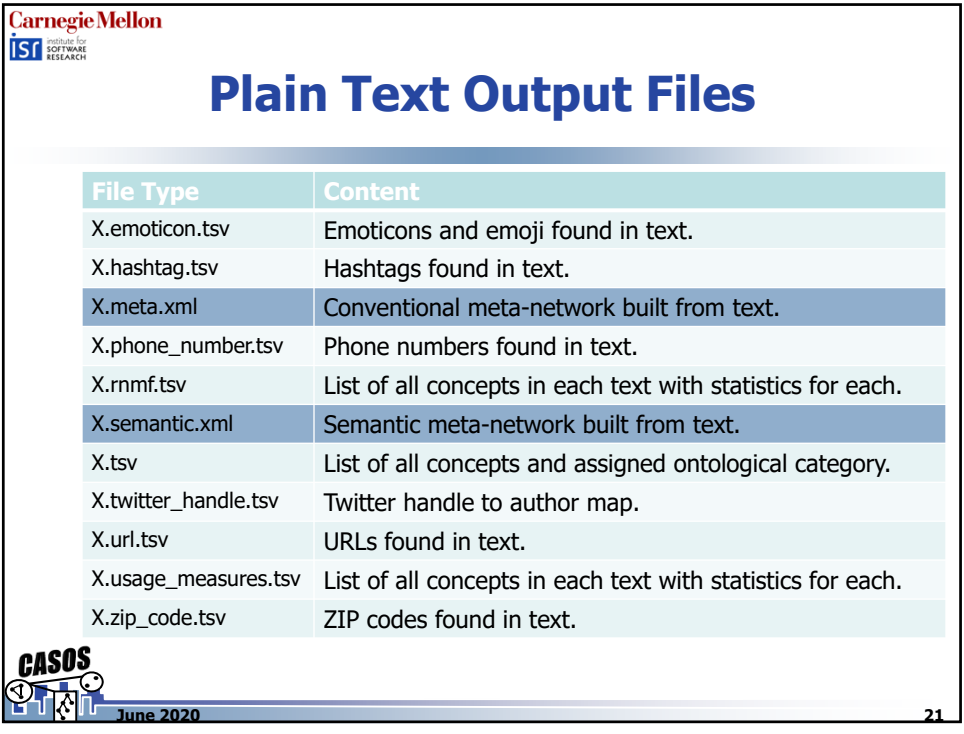

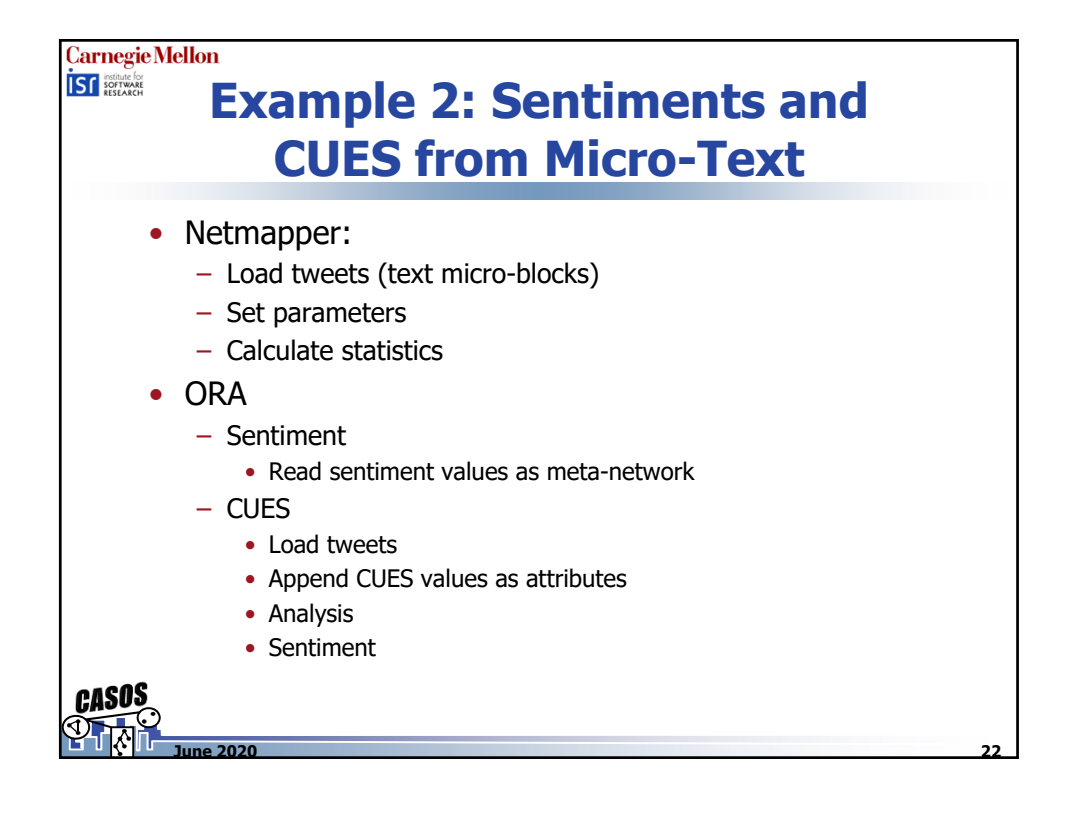

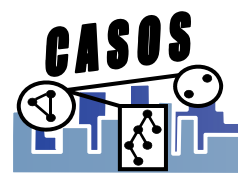

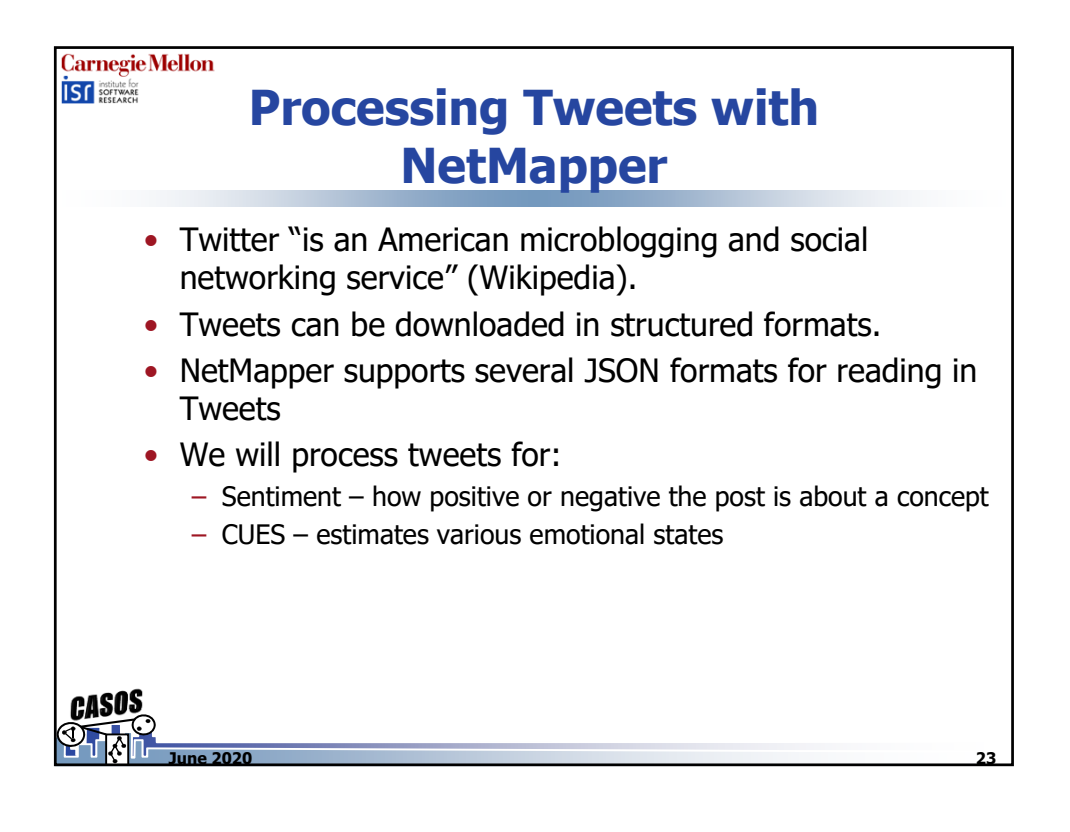

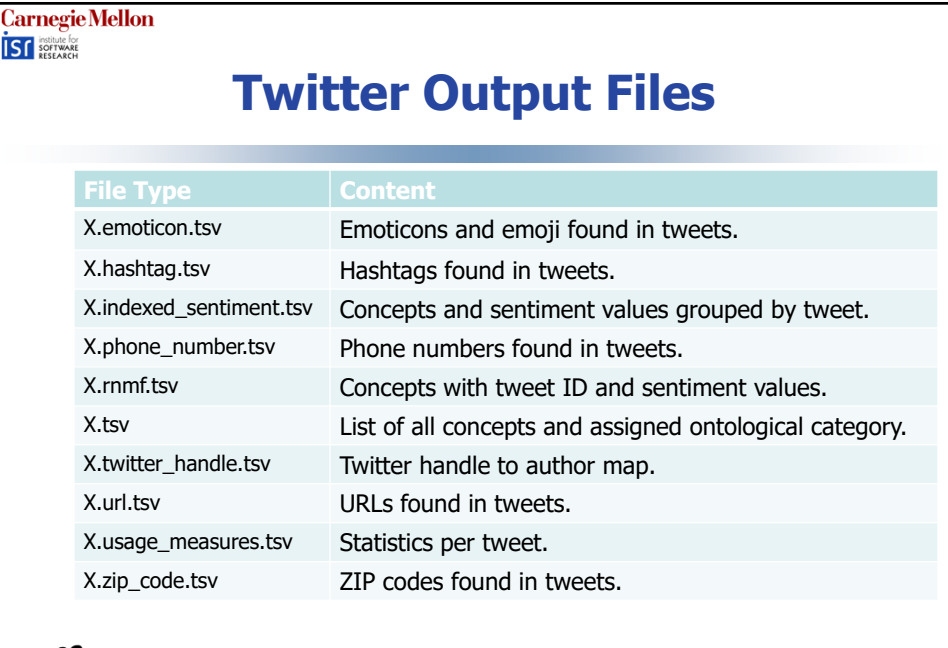

**24**

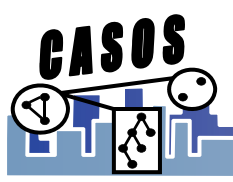

**June 2020**

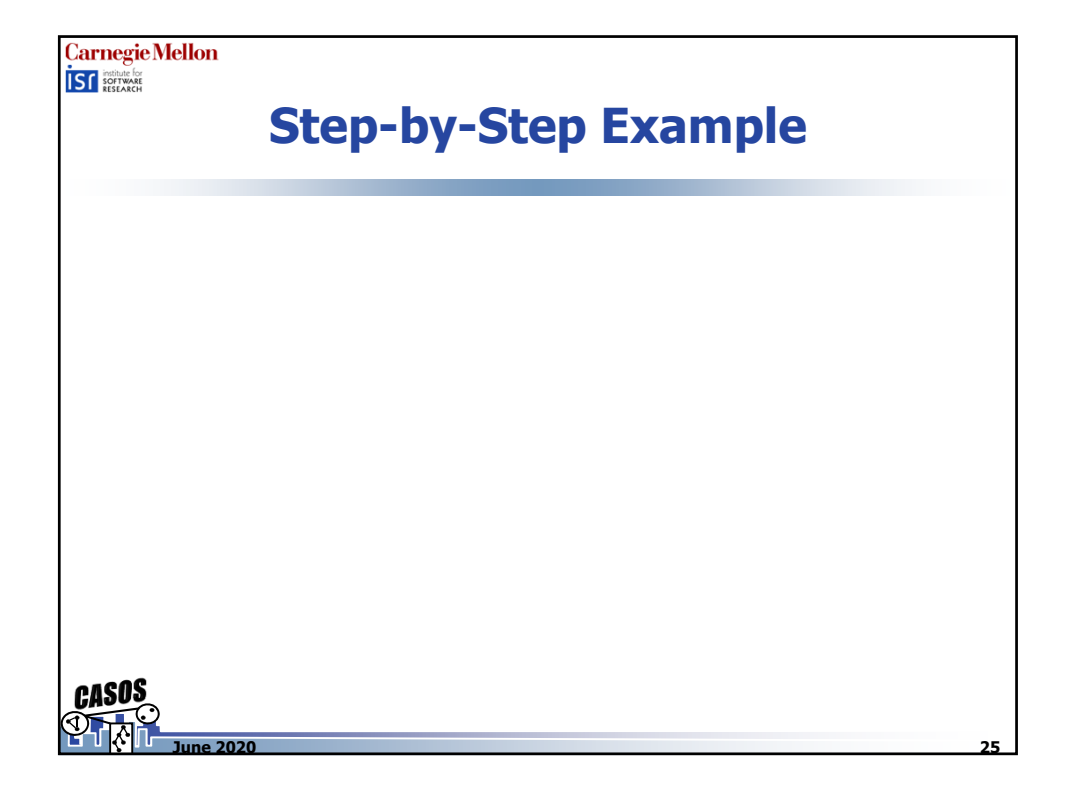

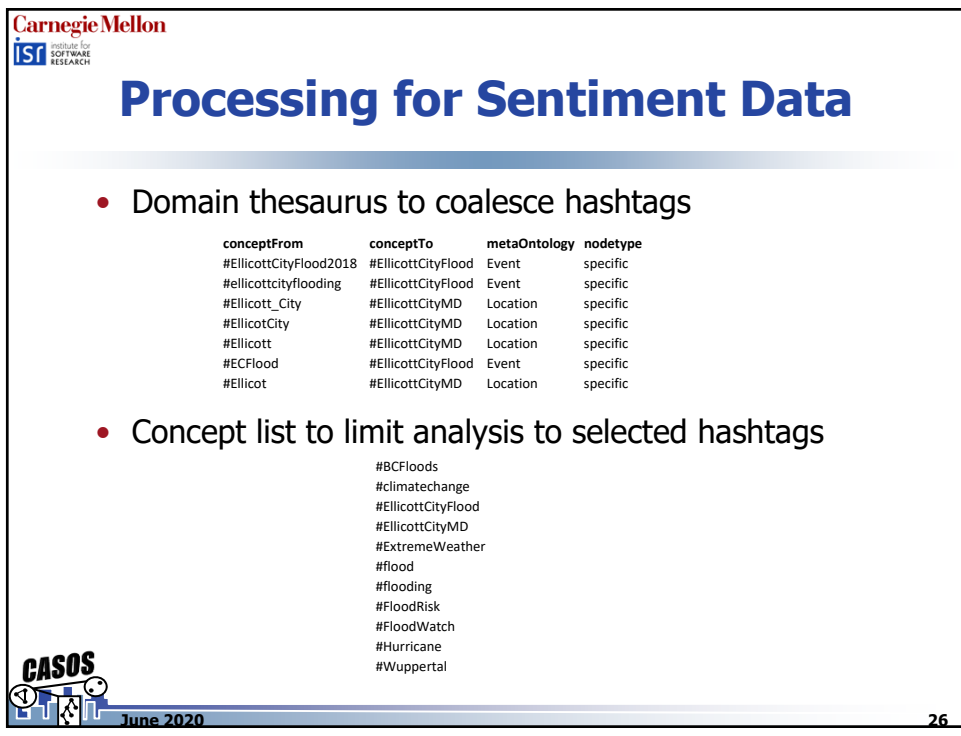

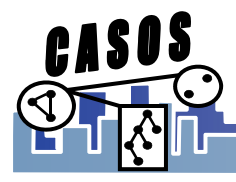

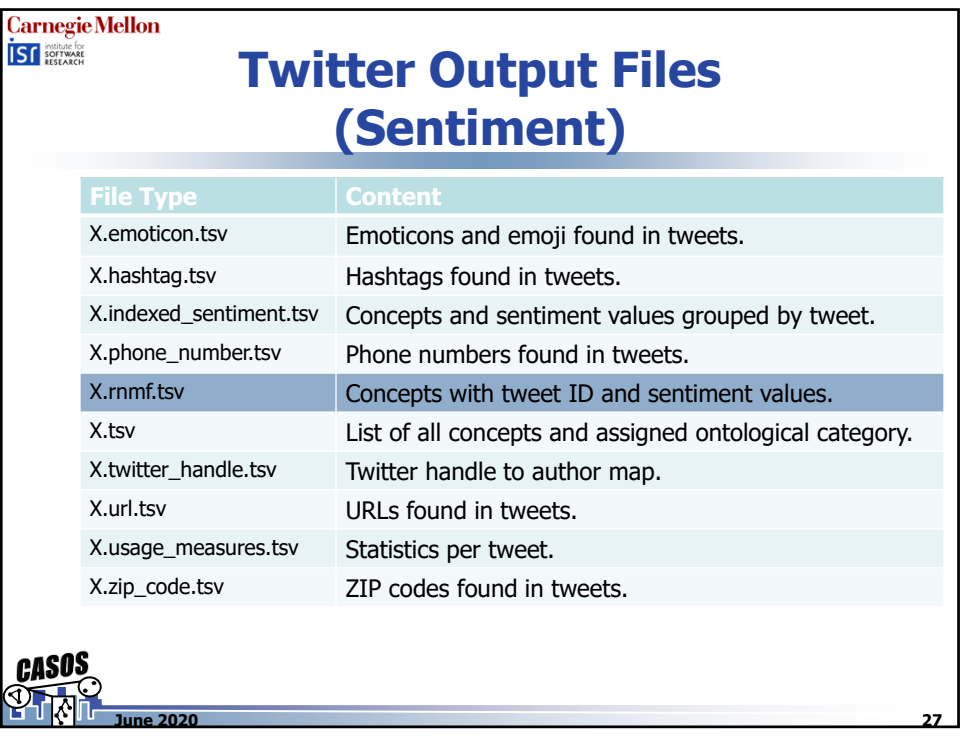

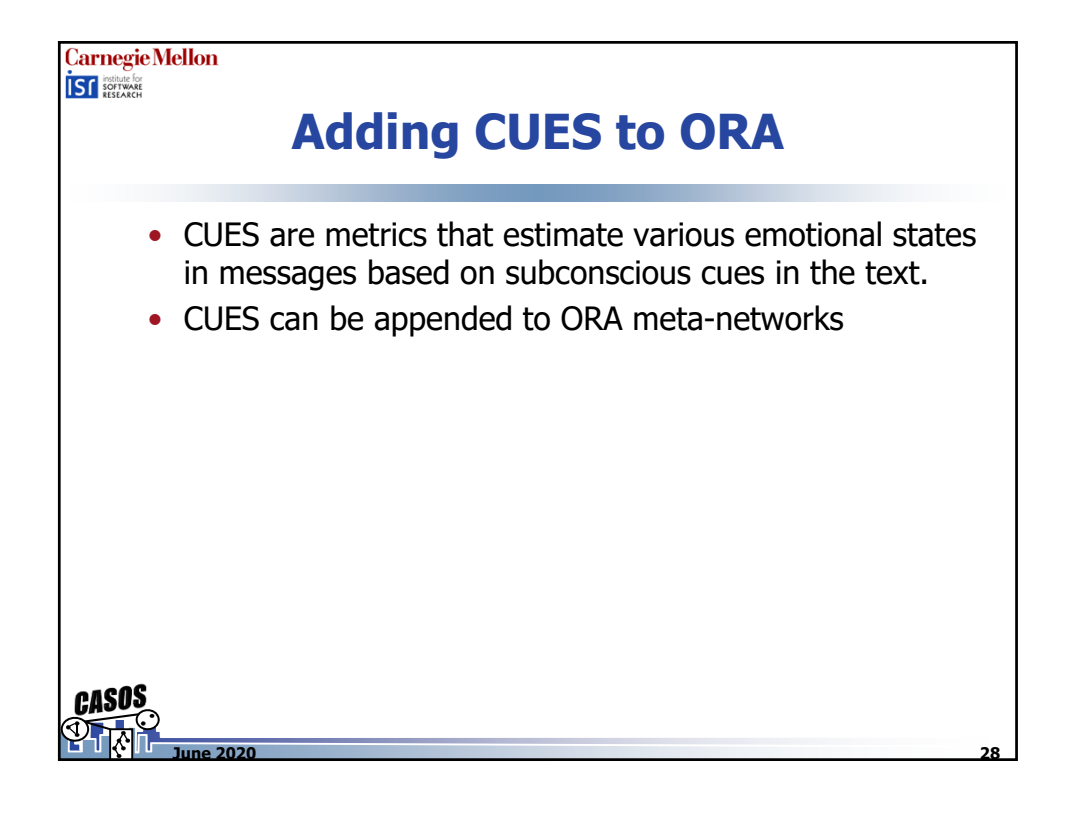

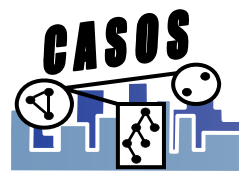

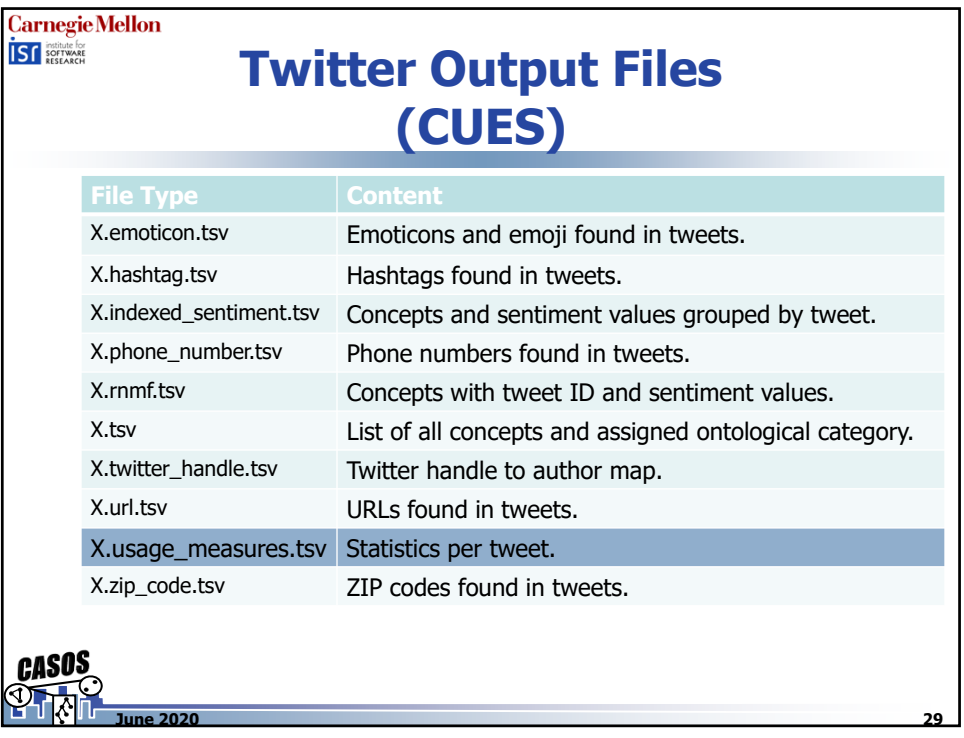

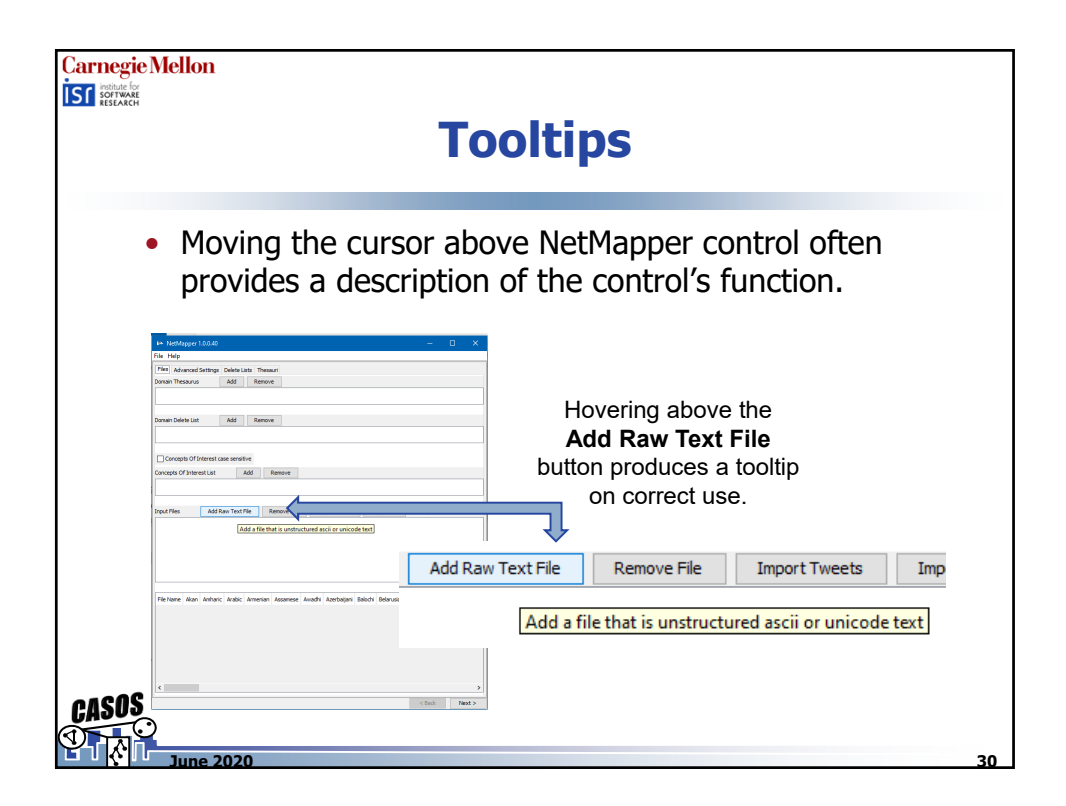

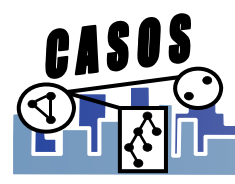